## Espace pédagogique de l'académie de Poitiers > Économie Gestion LGT > Enseigner > Option DGEMC toutes terminales

<https://ww2.ac-poitiers.fr/ecolgt/spip.php?article585> - Auteur : Nathalie Epaillard

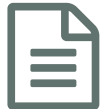

# Suivre l'actualité publié le 06/04/2017

## Mettre en place une veille

## *Descriptif :*

Quels outils mettre en place pour mettre en place une veille documentaire ?

#### *Sommaire :*

- Définition de la situation actuelle
- Définition de la situation désirée
- L'expérience menée en 2015-2016
- L'expérience menée en 2016-2017
- L'expérience envisagée en 2017-2018
- Conclusion :

#### Définition de la situation actuelle

**Classe** : Terminale L - option Droit et Grands Enjeux du monde Contemporain : 14 élèves.

**Contexte** : La préparation du projet pour l'épreuve. Celui-ci se construit à partir d'un contexte actuel mettant en jeu une problématique juridique.

#### **Constats** :

- 1. les élèves suivent peu l'actualité,
- 2. la sélection d'un contexte pertinent est difficile et prend souvent beaucoup de temps,
- 3. au lieu de construire une problématique à partir d'un contexte, les élèves consultent des sites qui en proposent,
- 4. la progression de la recherche est difficile à suivre,
- 5. le résultat des recherches n'est pas organisé.

#### Définition de la situation désirée

Une implication constructive de chaque élève pour la production mutualisée d'une recherche de contextes possibles pour l'élaboration du dossier.

Une interaction entre l'élève et le professeur pour valider, orienter la poursuite du travail.

L'expérience menée en 2015-2016

#### Planification de l'action

- Une séance découverte des sources documentaires du CDI
- Des séances de recherches au CDI
- Une curation mise en œuvre par wiki
- Contraintes matérielles : avoir accès au CDI, à l'ENT

#### Action

En compagnie de la documentaliste, les élèves ont eu un panorama des diverses sources susceptibles de présenter

des sujets pertinents pour leur épreuve.

Après une étude de la grille d'évaluation de l'épreuve, des critères de sélection des articles se sont dégagés. Durant plusieurs séances, les élèves ont collecté seul ou par binôme des articles. Ces derniers ont été reportés dans le wiki.

## Évaluation de l'action

#### **Points positifs**

- L'ambiance de travail était détendue. Les élèves n'étaient pas en recherche de leur sujet mais participait un travail collectif dont chacun pouvait voir l'avancement.
- Des discussions sur la pertinence des articles recueillis se mettaient en place.
- La documentaliste et moi-même participions à cette collecte ce qui modifiait le rapport à l'enseignant. Il y avait véritablement un sentiment de travail commun.

#### **Limites**

Si les articles recueillis provenaient d'une source papier, la page du wiki ne pouvait contenir un lien vers le document. Il aurait fallu retrouver sa référence dans e-sydoc. De ce fait, il ne pouvait y avoir une continuité hors classe.

Une fois les sujets choisis, l'outil est tombé dans l'oubli…

#### L'expérience menée en 2016-2017

Il n'était pas possible de planifier des séances au CDI. Les plages horaires étaient réservées aux TPE.

#### Planification de l'action

Une séance découverte des ressources utilisables puis un travail personnel de recherche au fil des semaines. Des points « rendez-vous » pour exposer le résultat des recherches.

Contraintes matérielles :

1. un accès à internet par tablette ou ordinateur.

2. utilisation : de lire l'actu et du moteur de recherche Qwant et plus spécifiquement des « carnets »

#### Action :

#### **Description des outils :**

#### *[Lirelactu](http://lirelactu.fr/)*

Outil pédagogique permettant l'accès gratuit à la presse quotidienne nationale et étrangère aux collégiens et lycéens.

#### Owant<sup>7</sup>

Le moteur de recherche Qwant permet de faire des recherches uniquement sur l'actualité. Ainsi dans le cadre de la préparation du projet cet outil se révèle particulièrement adapté. Un élève qui souhaite rechercher des articles sur le thème de la discrimination positive peut à partir de ces mots clés, suivre l'actualité sur ce sujet. Il dispose immédiatement de la liste des sources proposées.

Le moteur de recherche Qwant permet, après inscription, d'organiser sa recherche par thématique. Un article sélectionné est une note ajoutée dans un carnet. Le carnet permet alors de conserver le résultat de la collecte et de le commenter. Chaque carnet peut être suivi par d'autres personnes.

#### Mise en place

Une séance a été consacrée à la découverte des outils.

Après une étude de la grille d'évaluation de l'épreuve, des critères de sélection des articles se sont dégagés. Par la suite, la poursuite des recherches s'effectue sur le temps personnel.

Les articles sélectionnés sont agrégés dans le carnet de l'élève,

Les élèves suivent les carnets de leurs camarades.

Une séance a été consacrée à une présentation orale du travail effectué. Cela leur a permis de rendre compte et d'expliciter pourquoi ils jugeaient pertinents la sélection de tel ou tel article.

## Évaluation de l'Action

## *Points positifs*

- Lire l'actu permet de repérer les articles qui font la une de manière rapide et de comparer le traitement de l'information par des sources différentes.
- Les élèves étaient au départ sceptiques à l'idée d'utiliser un autre moteur de recherche que google. Ils ont apprécié l'environnement de qwant et ont pris l'habitude de l'utiliser.
- La mise en place des carnets leur a été particulièrement bénéfique : les recherches ne se perdent plus. Il peut y avoir une continuité hors classe.
- Les commentaires sur les carnets permettent de mettre en place un fil de discussion et d'orienter les recherches. Ils ont permis de stimuler les élèves, de les guider dans leur recherche et d'éviter un découragement.

## *Limites*

- Lire l'actu ne permet pas le stockage des articles. De plus, il n'est possible d'accéder aux articles complets que sur le temps scolaire.
- Le travail a été plus individualisé, moins collaboratif, En effet, un carnet correspond à un élève même s'il peut être suivi par d'autres.
- Il reste difficile de maintenir une veille régulière en dehors des heures consacrées sur le temps scolaire.
- Il n'y a pas de trace de l'évaluation du document,

## L'expérience envisagée en 2017-2018

## Planification de l'action

Comme les 2 années précédentes, une présentation des sources et des critères de sélection des articles est incontournable.

Un travail de recherche et d'exploitation des articles collectés collaboratifs.

Contraintes matérielles : un accès à internet pour une exploitation de Qwant et Trello.

## Action :

## Description de l'outil : [Trello](https://trello.com/)<sup>c</sup>

Trello est un outil de gestion de projet en ligne. Il est basé sur une organisation des projets en planches listant des cartes, chacune représentant des tâches. Les cartes sont mobiles d'une planche à l'autre, traduisant leur avancement. Le tableau de planches est partagé entre plusieurs membres.

## **O** Mise en place

Dans un premier temps, les documents sont recherchés par le filtre actualité sur le moteur Qwant. L'ensemble des documents collectés est répertorié par des cartes dans la colonne « document collecté ». Le lien vers le document est inséré.

Puis l'analyse du document se fait à l'intérieur de la carte dédiée au document. La carte permet :

- 1. de créer une check-list
- 2. de décrire le document et de justifier son traitement
- 3. de mettre le lien vers la source…
- Evaluation de l'action

*Points positifs :*

1. La collaboration : Trello permet de suivre le travail de chacun et visuellement de constater l'avancement du travail.

2. La carte permet pour chaque document de justifier de son traitement. Un travail peut être mené sur la pertinence des informations, la fiabilité de la source...

## *Limites*

Il faudra attendre l'expérimentation...

## Conclusion:

La recherche documentaire est un savoir faire qui n'est pas réellement acquis. Tout le monde semble savoir chercher mais la mise en place d'une démarche de veille est souvent inexistante. Quelle que soit l'expérience menée, elle a eu le mérite de poser les bases d'une réflexion autour de la recherche documentaire et de l'aborder de manière plus rationnelle.

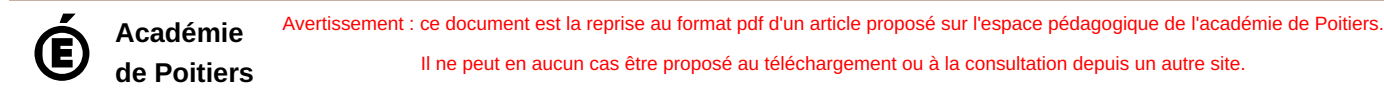